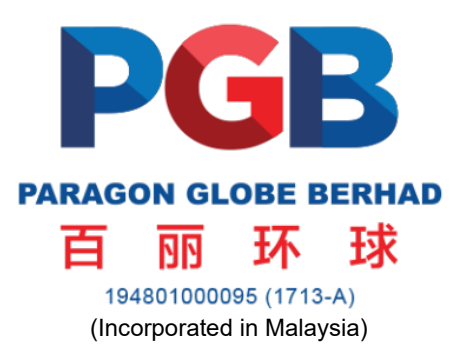

#### **ADMINISTRATIVE GUIDE FOR THE EXTRAORDINARY GENERAL MEETING ("EGM")**

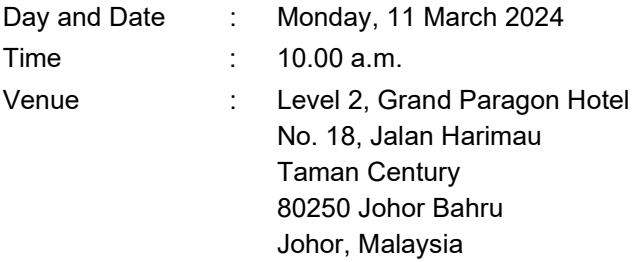

#### **REGISTRATION**

The registration counter will be open at 9.00 a.m. on Monday, 11 March 2024 and will remain open until the conclusion of the EGM or such time as may be determined by the Chairman of the meeting. Shareholders or proxies are requested to present their original MyKAD or Passport (for non-Malaysians) to the registration staff for verification purposes. Please ensure the original MyKAD or Passport is returned to you thereafter.

Please take note that no person will be allowed to register on behalf of another person, even with the original MyKAD or Passport of that person. Upon verification, shareholders or proxies are required to write their names and sign on the Attendance List placed on the registration table. Shareholders or proxies will also be given the voting slip for voting purposes.

#### **PROXY**

The appointment of proxy may be made in hard copy form or by electronic form in the following manner and must be received by the Company, not less that forty-eight (48) hours before the time appointed for holding the EGM or any adjournment thereof, otherwise the Form of Proxy shall not be treated as valid.

(i) In hard copy form

In case of an appointment made in hard copy form, the Form of Proxy must be deposited with the Company's Share Registrar, Tricor Investor & Issuing House Services Sdn Bhd ("**Tricor**") at Unit 32-01, Level 32, Tower A, Vertical Business Suite, Avenue 3, Bangsar South, No. 8, Jalan Kerinchi, 59200 Kuala Lumpur or its Customer Service Centre at Unit G-3, Ground Floor, Vertical Podium, Avenue 3, Bangsar South, No. 8, Jalan Kerinchi, 59200 Kuala Lumpur.

(ii) By electronic form

The Form of Proxy can be electronically lodged via TIIH Online at [https://tiih.online.](https://tiih.online/) Please do read and follow the procedures below to submit Form of Proxy electronically.

# **ELECTRONIC LODGMENT OF FORM OF PROXY**

The procedures to lodge your Form of Proxy electronically via Tricor's TIIH Online are summarised below:

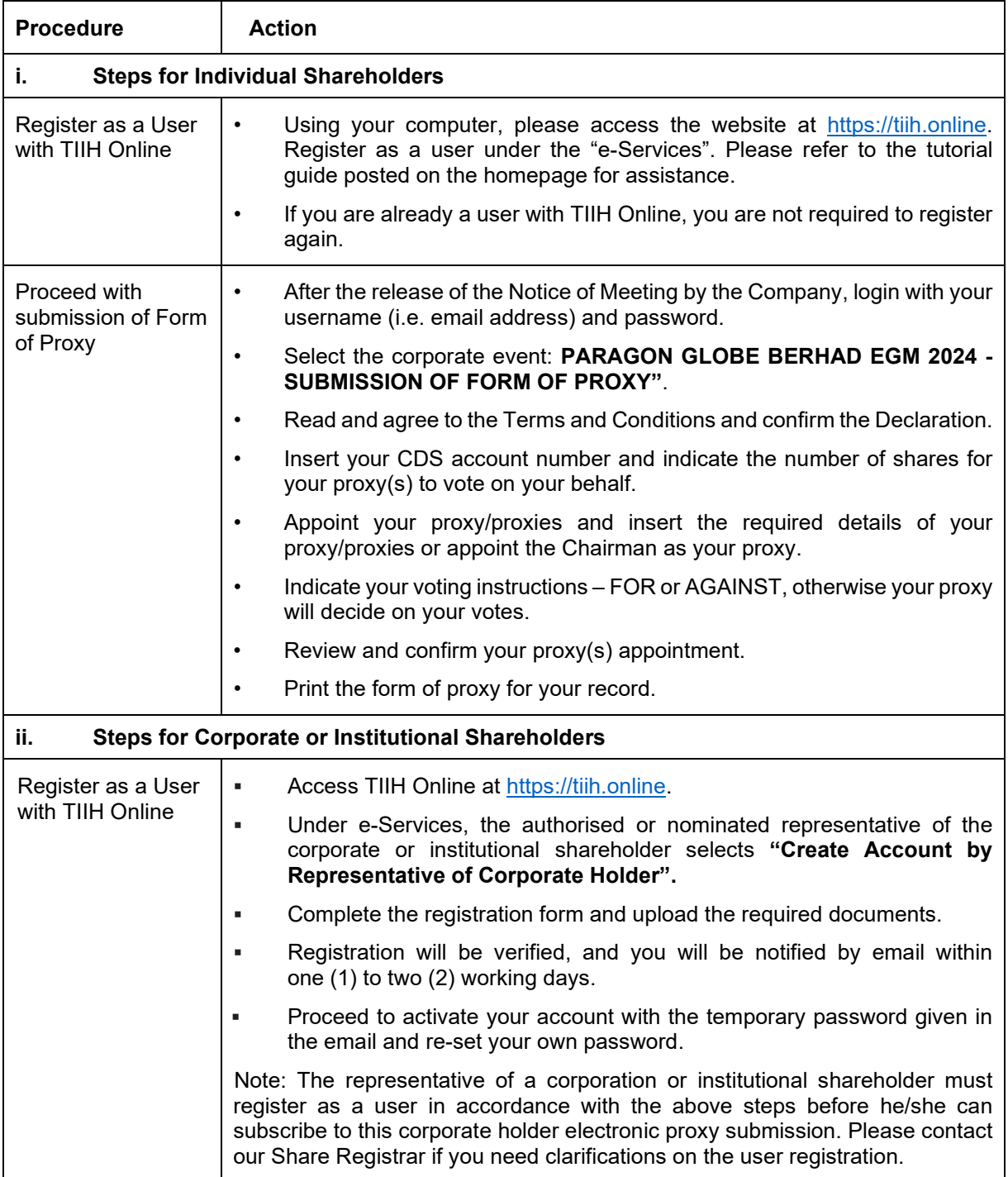

# **ADMINISTRATIVE GUIDE FOR THE EXTRAORDINARY GENERAL MEETING** *(Cont'd)*

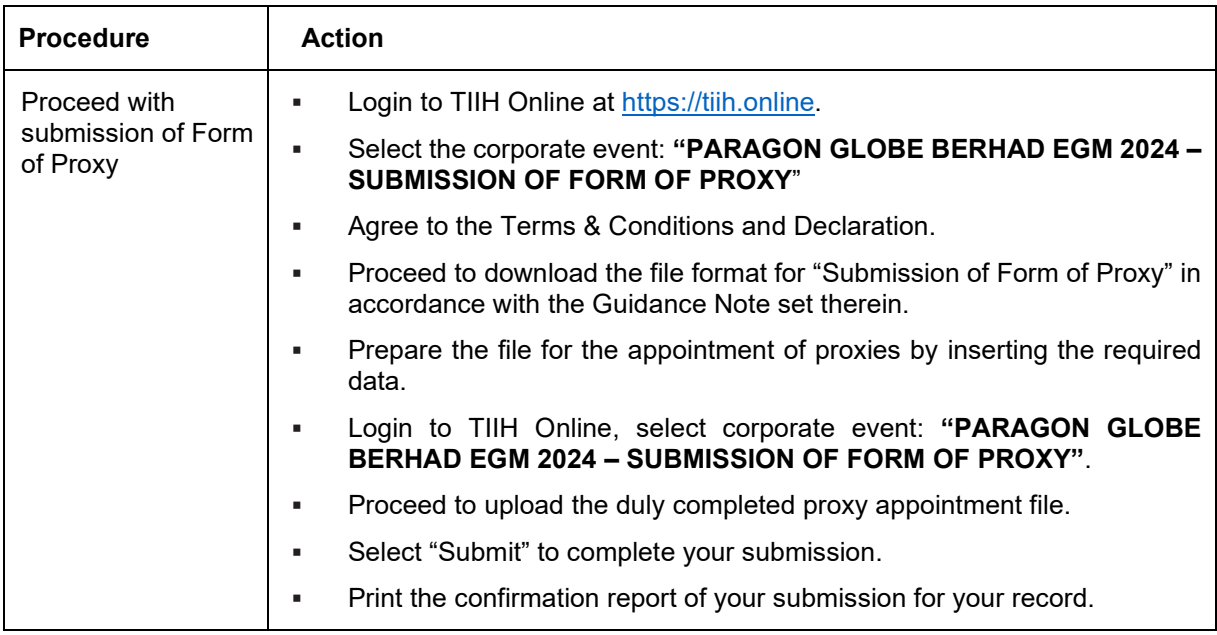

# **GENERAL MEETING RECORD OF DEPOSITORS**

For the purpose determining who shall be entitled to attend the EGM, the Company will be requesting Bursa Malaysia Depository Sdn Bhd to issue a General Meeting Record of Depositors as at 4 March 2024 and only a depositor whose name appears on such Record of Depositors shall be entitled to attend the said meeting.

### **POLL VOTING**

The voting at the EGM will be conducted by poll in accordance with Paragraph 8.29A of Main Market Listing Requirements of Bursa Malaysia Securities Berhad. The Company has appointed Tricor Investor & Issuing House Services Sdn Bhd as Poll Administrator to conduct the polling process.

Shareholders/proxies/corporate representatives/attorneys can proceed to vote on the resolutions upon the conclusion of the deliberations of all businesses transacted at the EGM.

Upon completion of the voting session for the EGM, the Scrutineers will verify the poll results followed by the Chairman's declaration whether the resolutions are duly passed.

#### **NO DOOR GIFT/FOOD VOUCHER**

There will be no distribution of door gifts or food vouchers for the EGM.

#### **NO RECORDING OR PHOTOGRAPHY**

No recording or photography of the EGM proceedings is allowed without prior written permission of the Company.

#### **PERSONAL BELONGINGS**

Please take care of your personal belongings. The Company will not be held responsible for any item that has gone missing resulted in any monetary losses.

# **ADMINISTRATIVE GUIDE FOR THE EXTRAORDINARY GENERAL MEETING** *(Cont'd)*

# **ENQUIRY**

If you have any enquiry prior to the meeting, you may contact the Share Registrar during office hours on Mondays to Fridays from 9.00 a.m. to 5.30 p.m. (except Public Holidays):

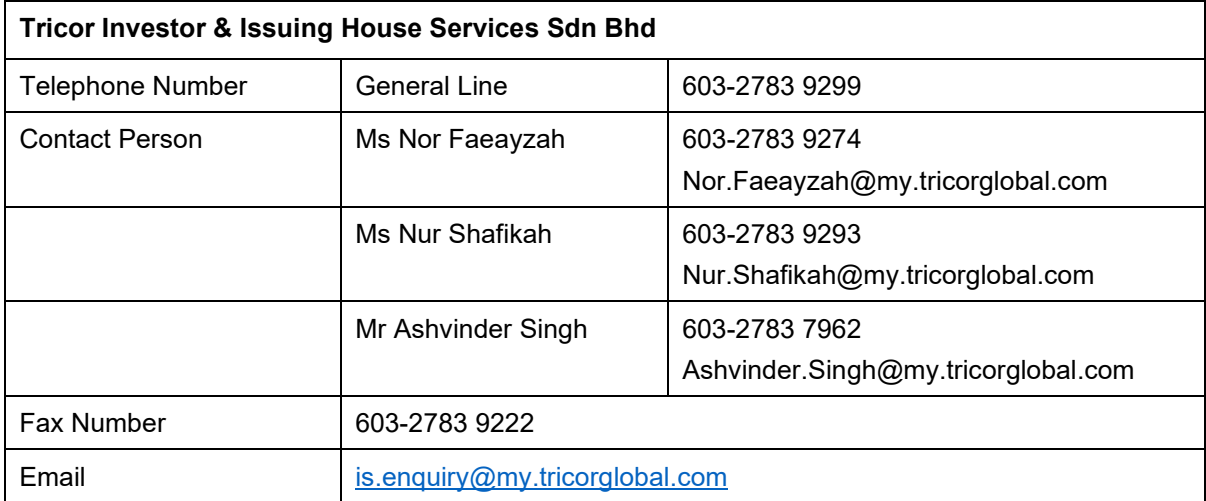